### **imagePROGRAF (iPF) - Installation checklist**

Congratulations on the purchase of you Canon imagePROGRAF solution. In order to assist us with the installation of your new device, Canon requires a number of safety and technical details prior to delivery. You may need to consult with your IT department or IT supplier in order to obtain this information.

Please complete the below checklist and the sections that are relevant to the device and the premises where the device will be installed, and return via email to coordination install@canon.com.au. On receipt of this information and Installation Coordinator will contact you to obtain a suitable delivery and installation date. Page 4 'Authorisation' MUST be completed.

Information supplied in this form is imperative for a smooth installation and additional costs will be incorrect if the Installation Coordinator is required to attend subsequent callouts due to missing or incorrect information. Site/ network readiness or other reasons outside Canon control.

If you have any queries or concerns with any aspect of Canon's installation process, please contact our Installation Coordinators on 1300 881 275.

The information provided below will determine the safety aspect of the delivery and installation. Canon may need to perform a Hazard Assessment on some sites.

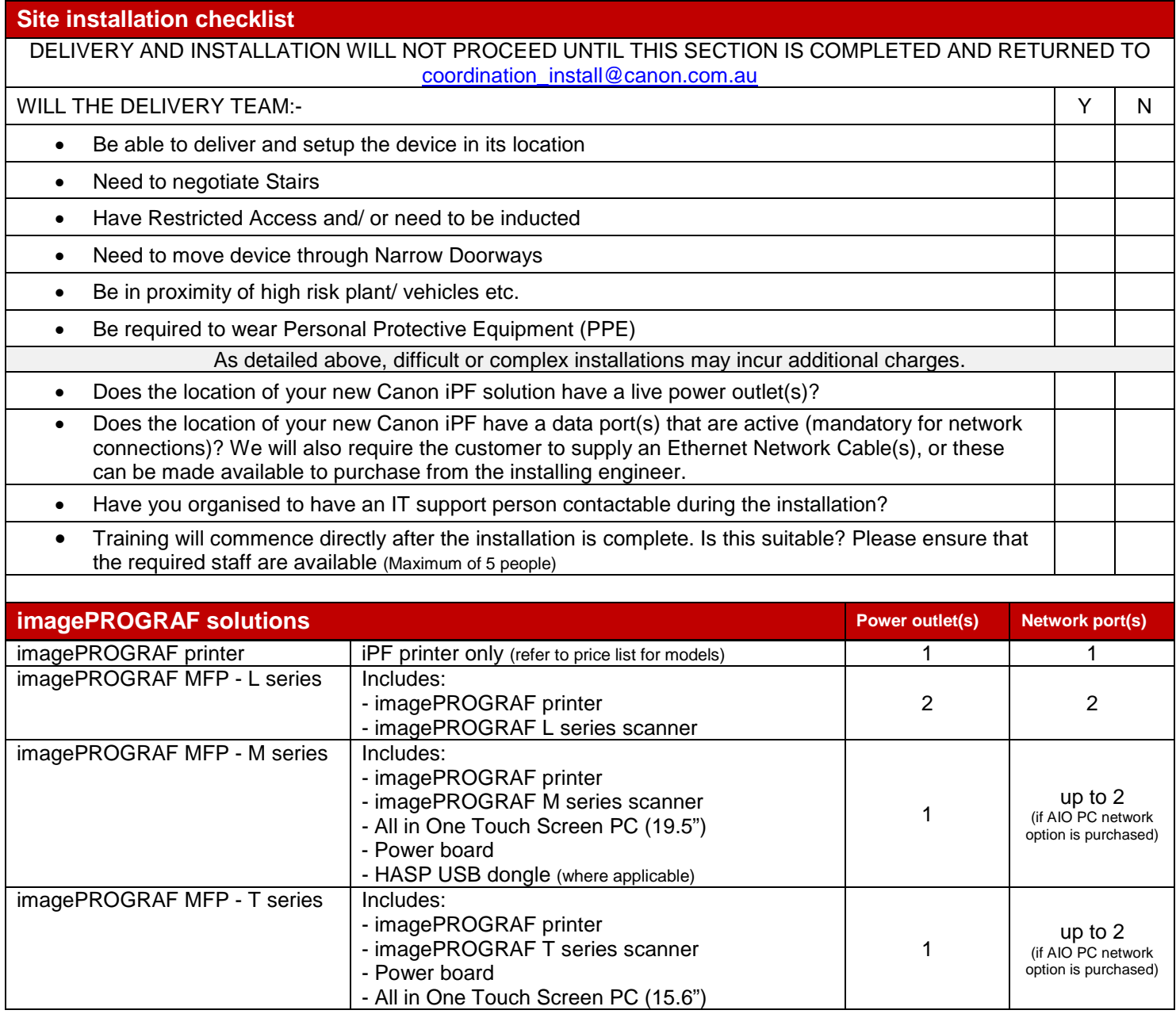

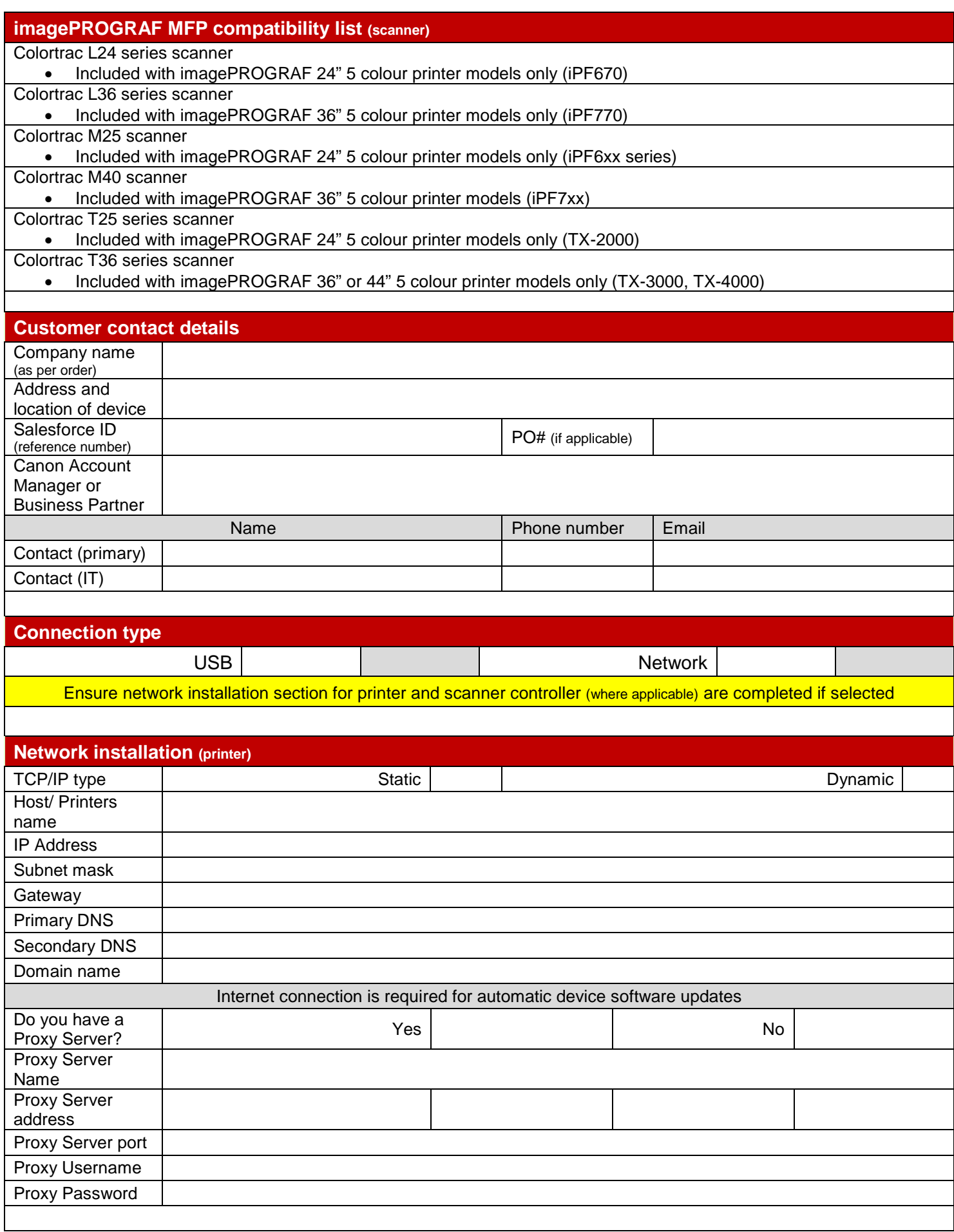

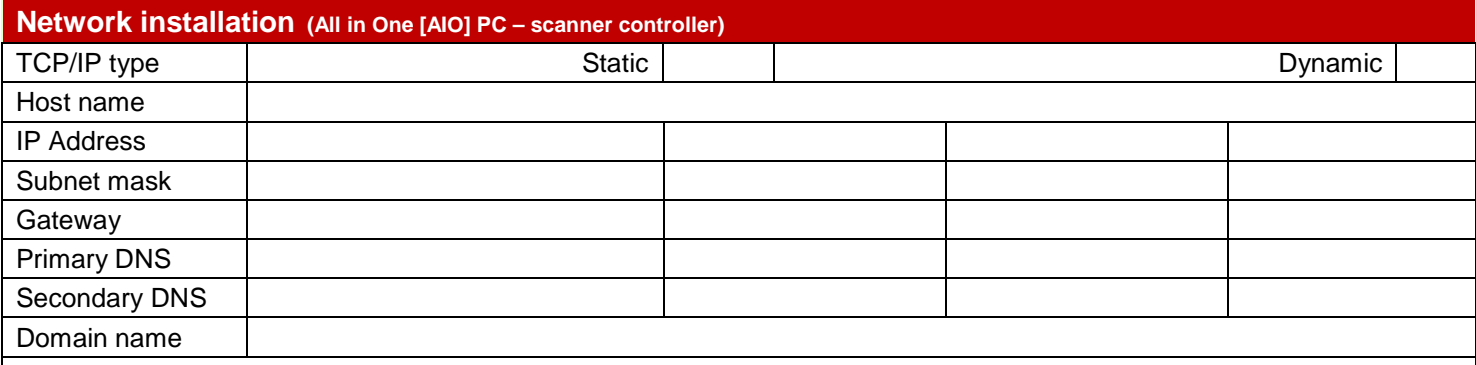

#### **Operating system/ Print requirements**

- Please indicate in the appropriate box the current operating environment on site.
- The installing engineer will install drivers and software (detailed in the Standard installation inclusions) to one computer (workstation) only. If you need drivers installed on additional computers (workstations) an additional charge will be incurred. Please indicate how many computers (workstations) will be required
- The below drivers are in addition to the AIO PC included with imagePROGRAF MFP solutions (where applicable). The AIO included with the imagePROGRAF MFP solution will have drivers and software installed as a part of the standard inclusions for those solutions.

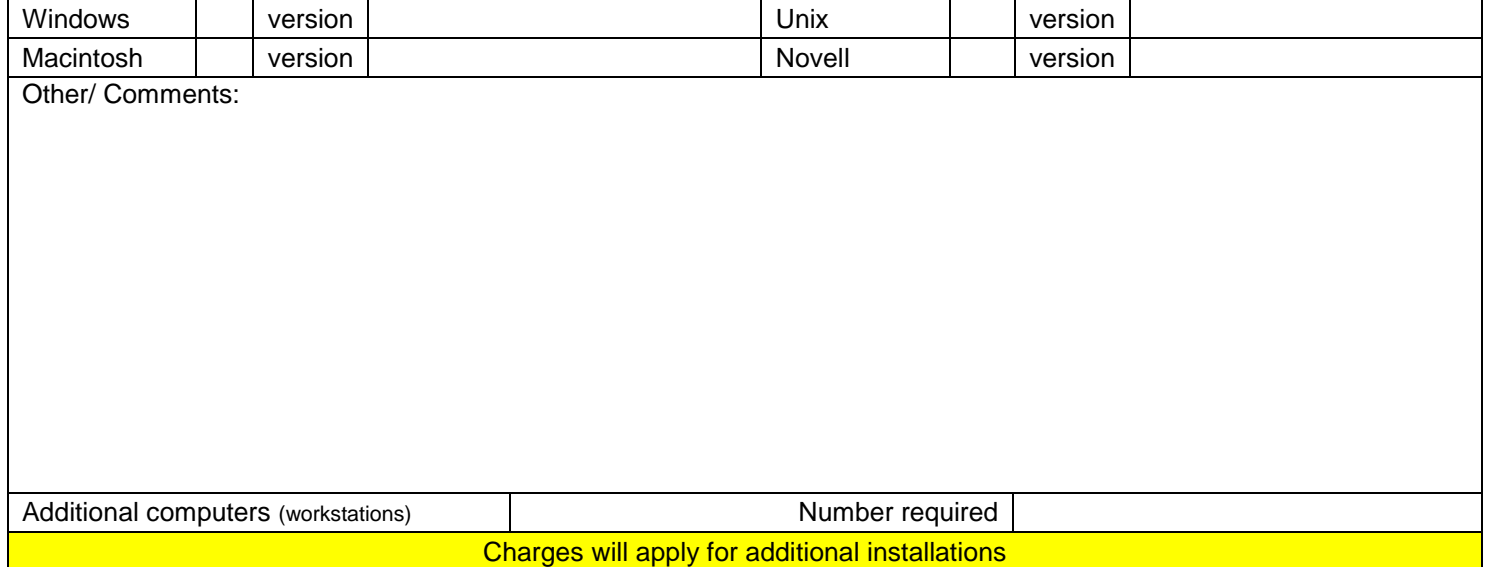

#### **Authorisation**

I \_\_\_\_\_\_\_\_\_\_\_\_\_\_\_\_\_\_\_\_\_\_\_\_\_\_\_\_, confirm the information provided is accurate and acknowledge and agree additional

charges may apply as stated in this document, and/ or where additional costs are incurred due to inaccurate or missing information:

- It is our transport carrier's role to place your new imagePROGRAF solution in its install location, Canon installing engineers cannot relocate devices.
- All devices are required to be installed into a safe and unrestricted area which provides access to all panels. If you are unsure whether your space is sufficient, please provide dimensions of available space.

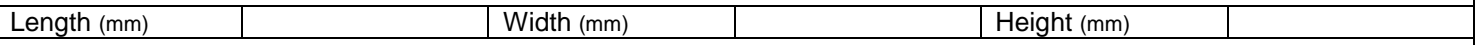

Comments:

Once completed this form is to be emailed to implementations team Email: coordination\_install@canon.com.au

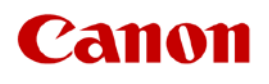

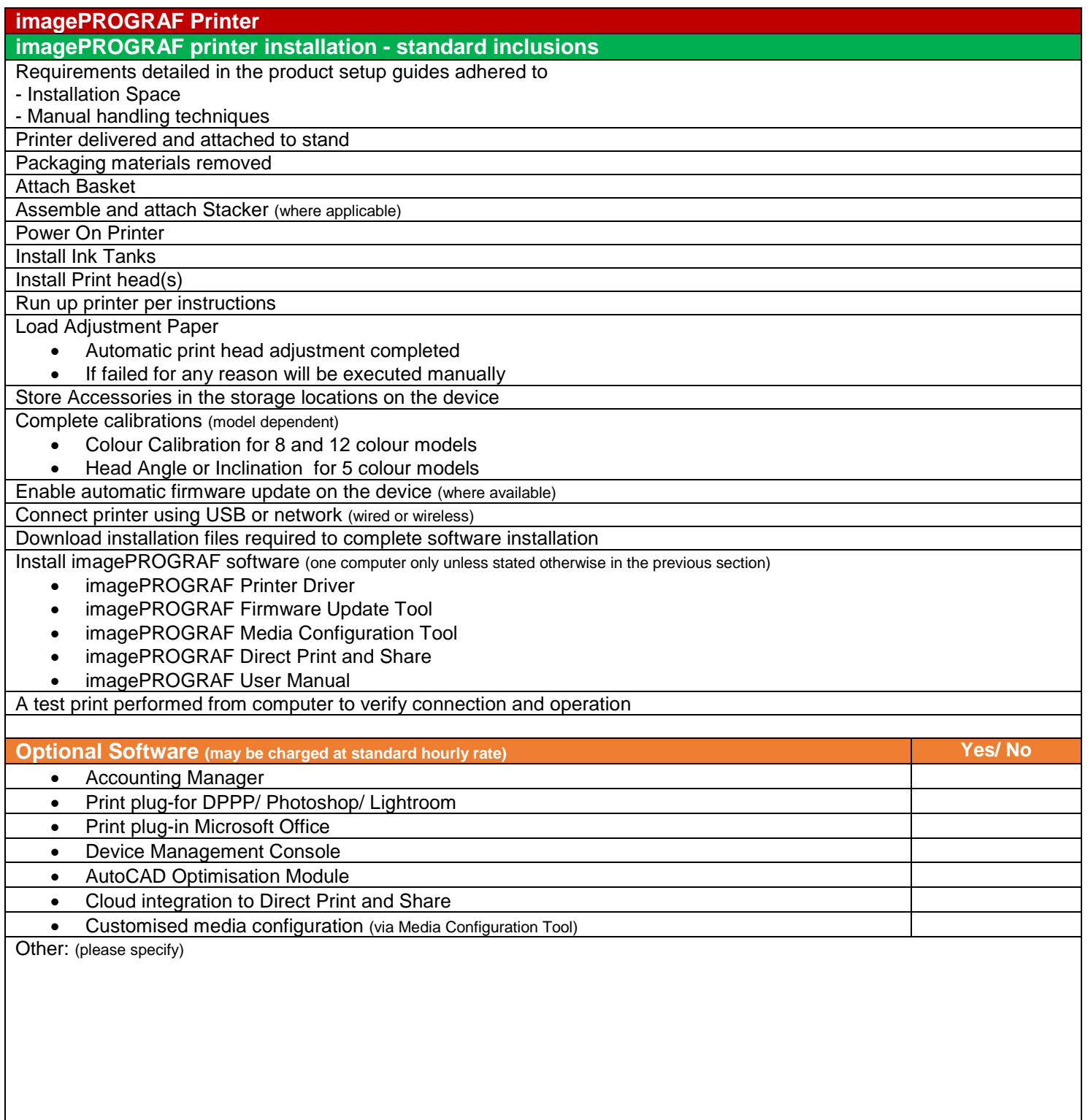

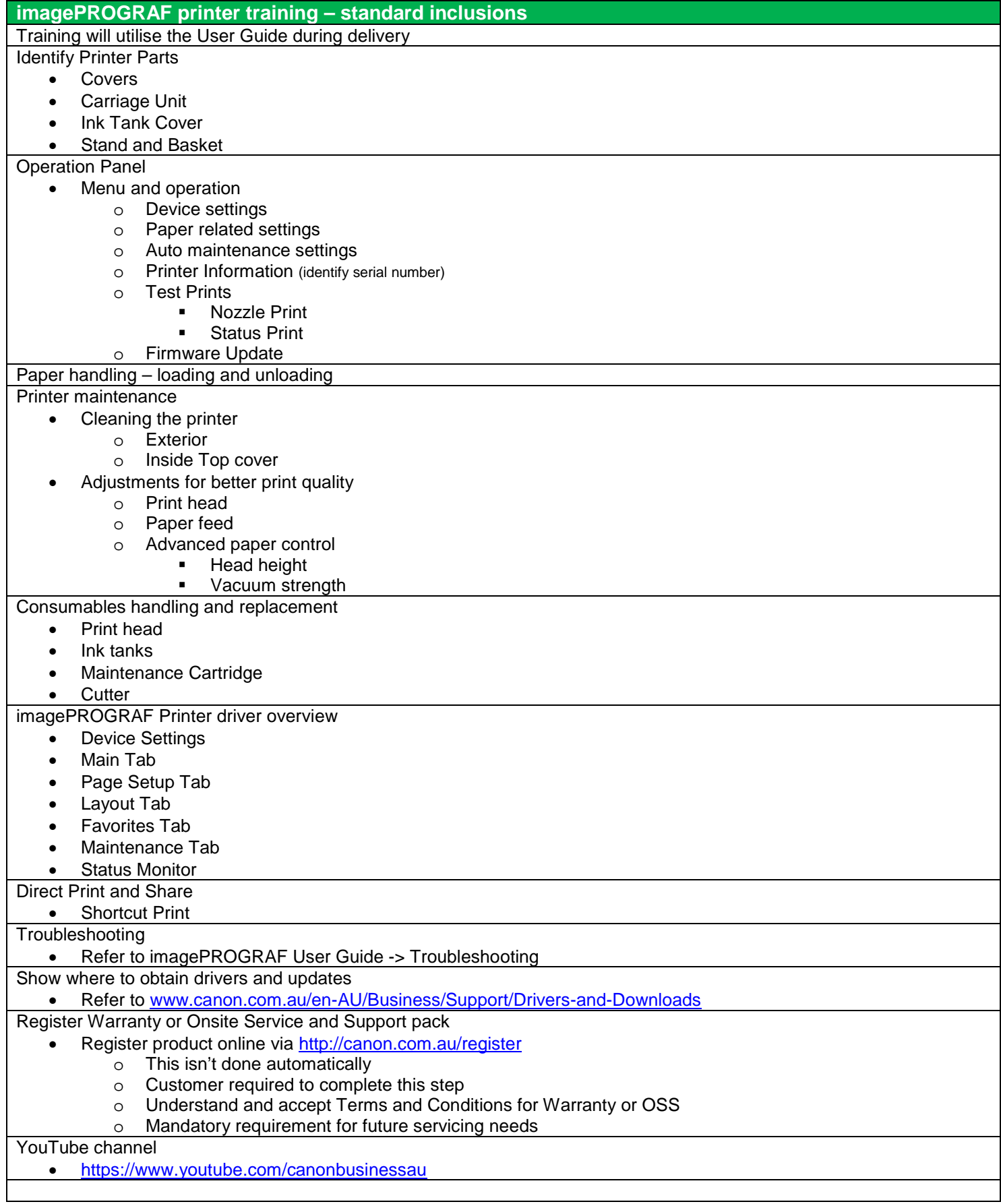

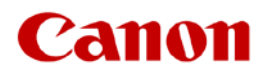

**imagePROGRAF printer training – optional** Other:

A Professional Services Consultant or Trainer will contact you to discuss options and pricing.

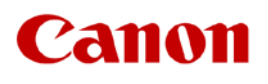

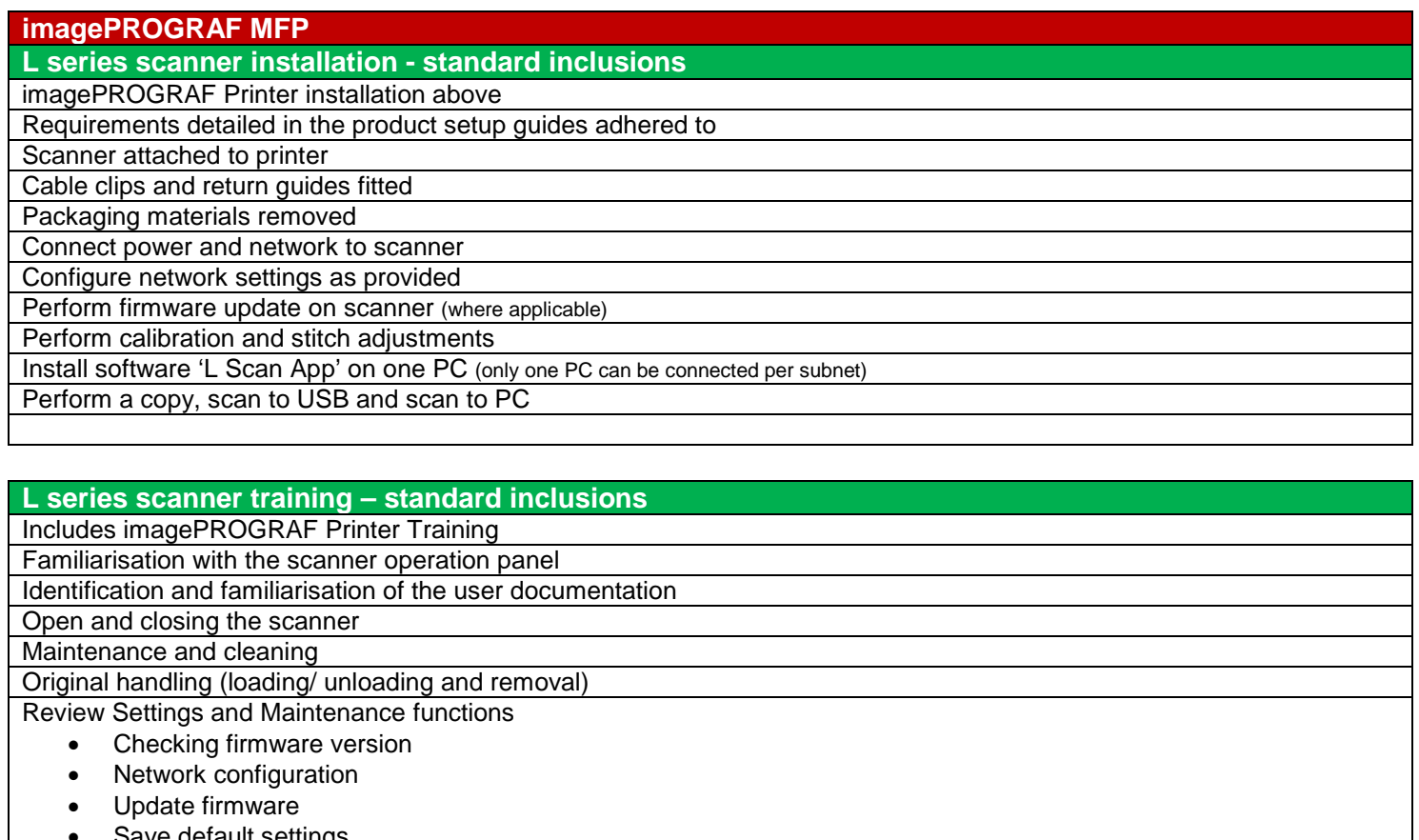

- Save default settings
- Reset settings to default
- Copy length adjustment

How to perform Calibration and stitch adjustments using calibration sheet

- Navigate scan settings
	- Colour mode (colour, monochrome or BW)
	- Quality
	- Document sizes including automatic
	- Scale
	- Brightness
	- **Black point**
	- White point
	- Crop borders

Perform:

• Copy

- o Specify number of copies
- Scan to USB
- Scan to PC

o Including changing file type and location

YouTube channel – How to operate an L Series scanner

• <https://www.youtube.com/watch?v=rnIOCS98qC0&list=PLdjusQgp4g93uzmyQN8WWpm6m0yf-wUty&index=33>

#### **L series scanner training – optional**

Other:

A Professional Services Consultant or Trainer will contact you to discuss options and pricing.

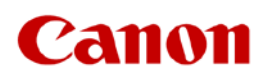

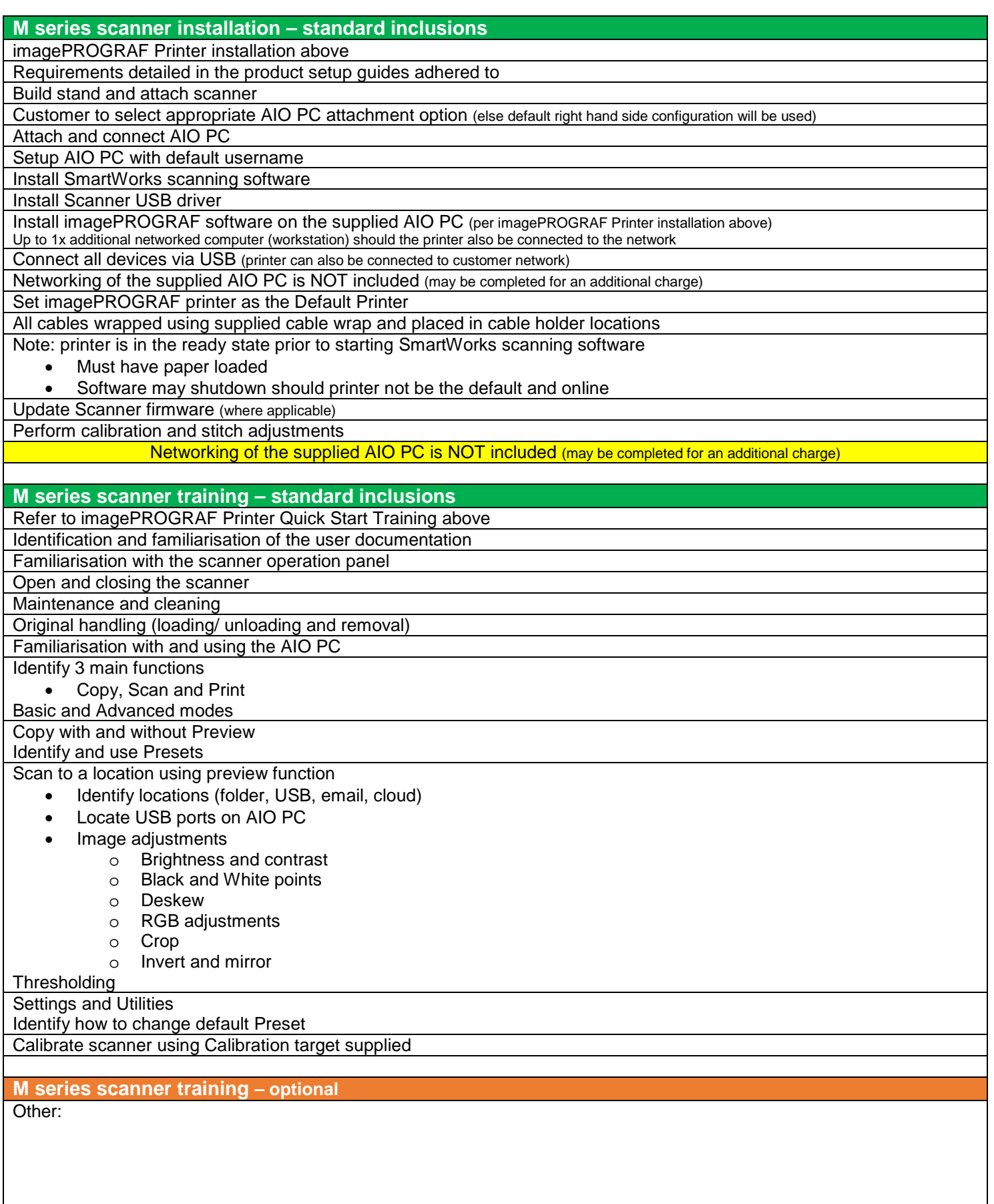

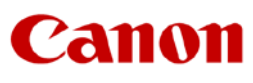

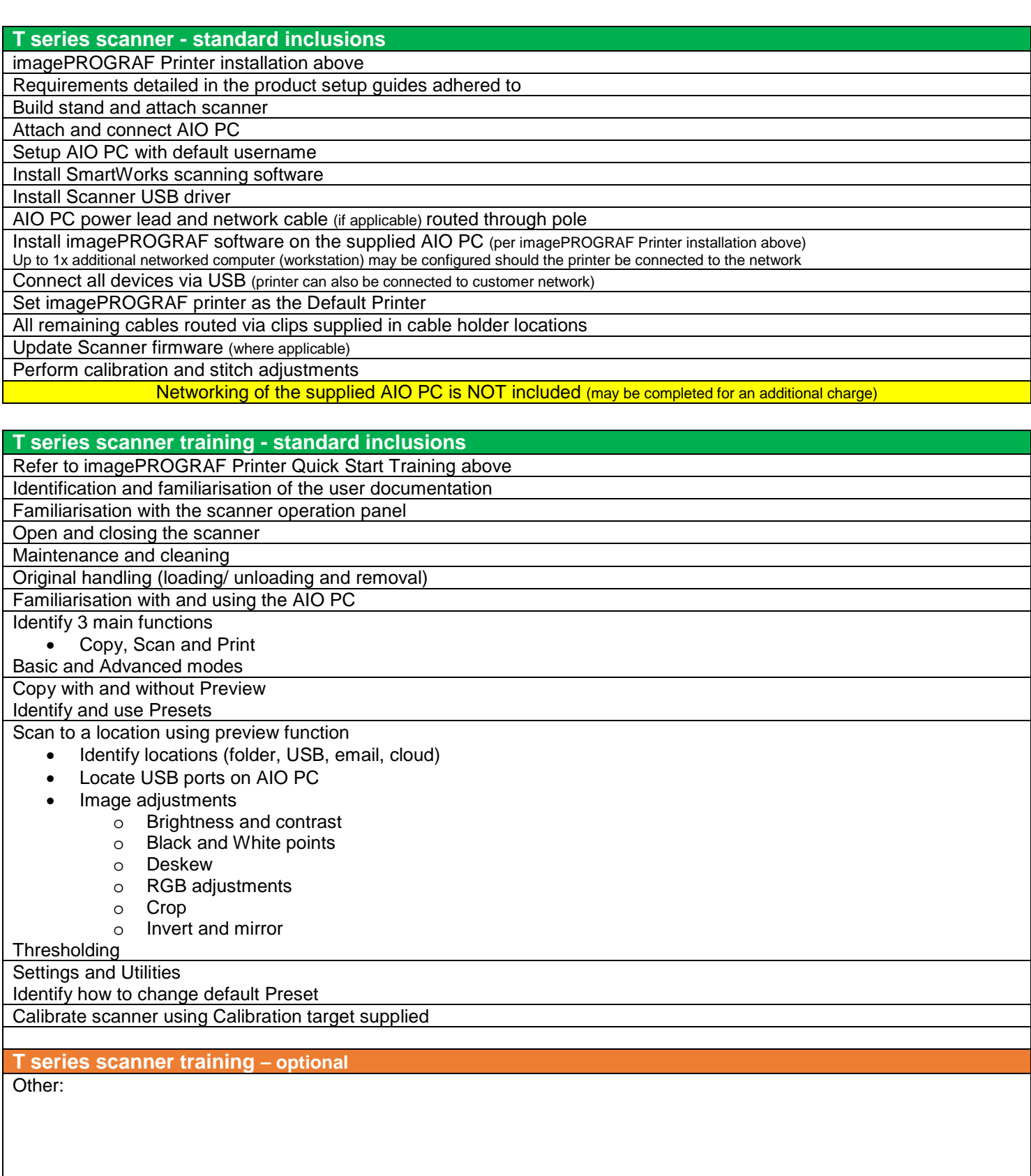

A Professional Services Consultant or Trainer will contact you to discuss options and pricing.

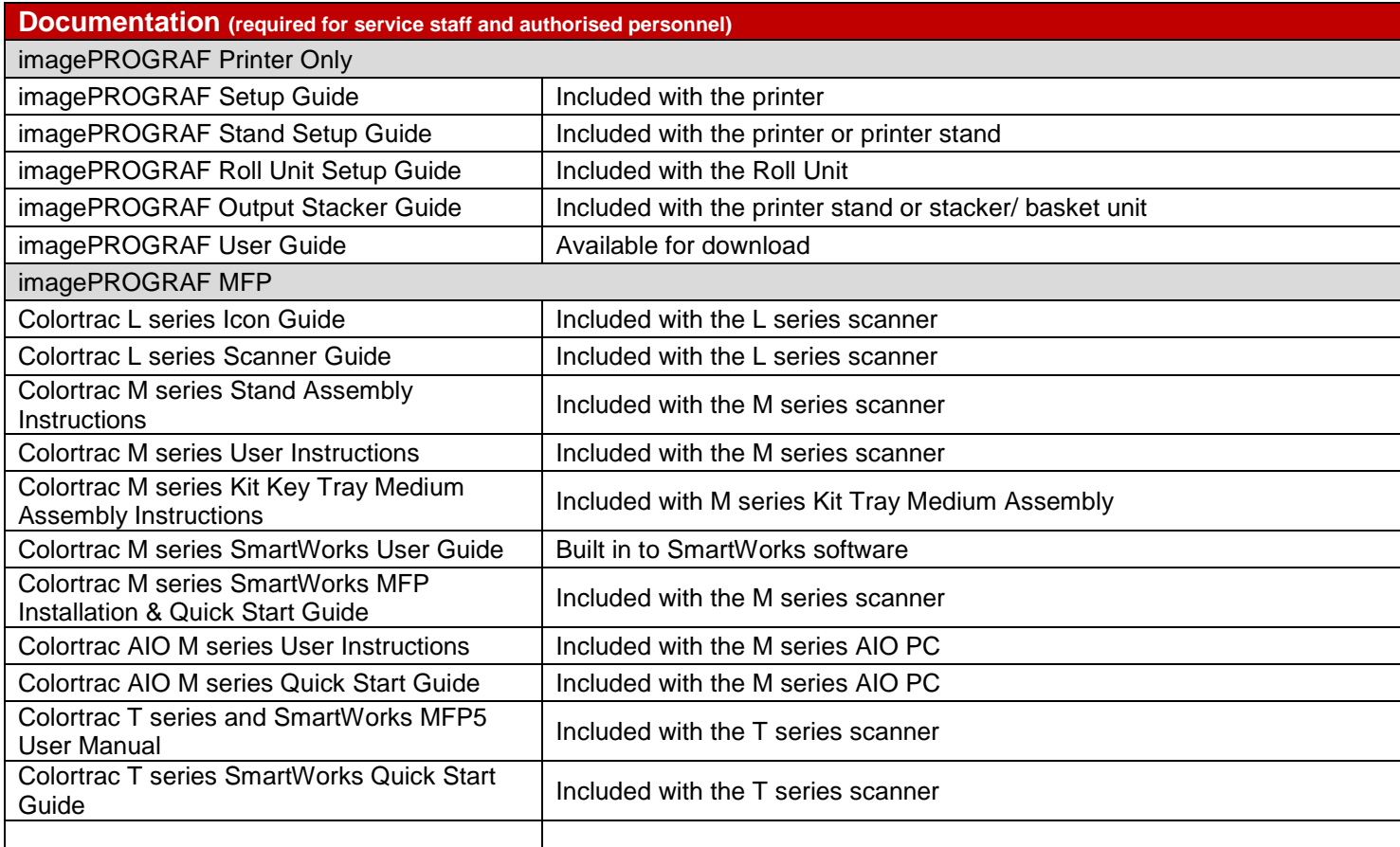

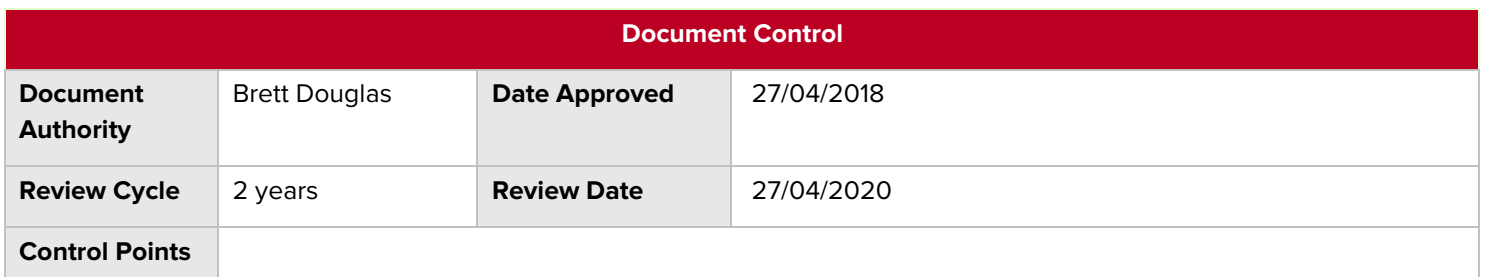

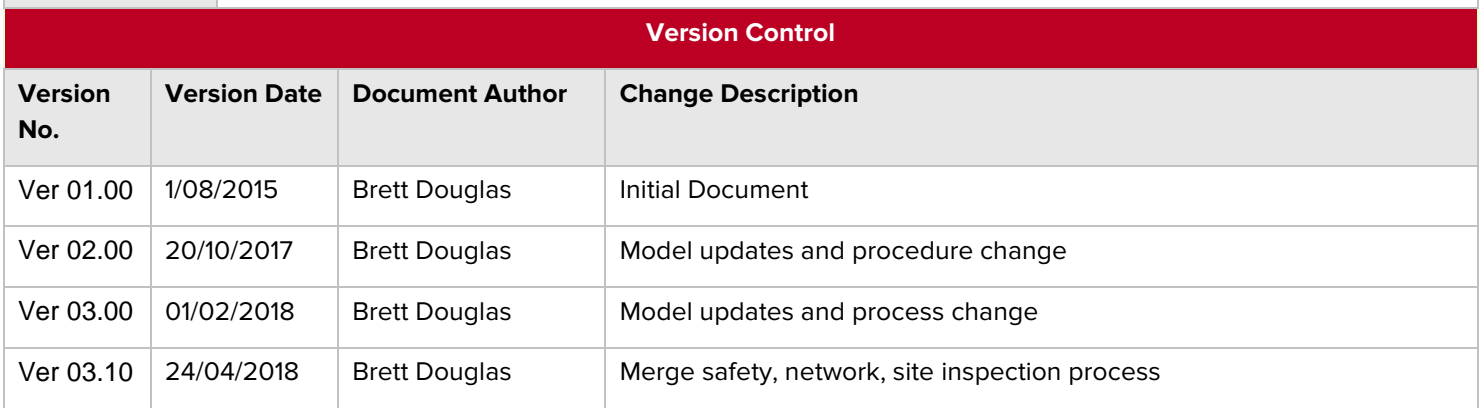